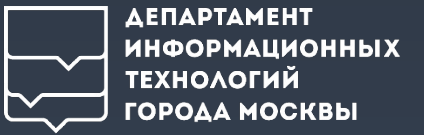

### **ЭЛЕКТРОННАЯ ПОДПИСЬ В ГОСУДАРСТВЕННОМ СЕКТОРЕ**

**Вызовы, задачи, пути решения**

**Горбут Андрей**

начальник отдела криптографической защиты информации Департамент информационных технологий города Москвы

PKI-Форум 2023

## **Структура доклада**

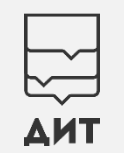

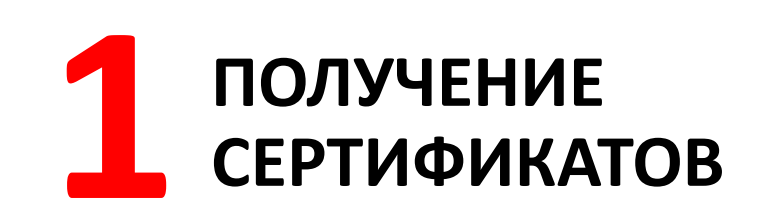

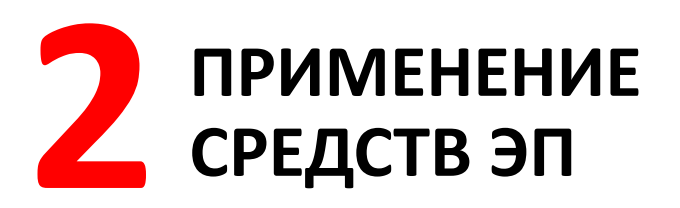

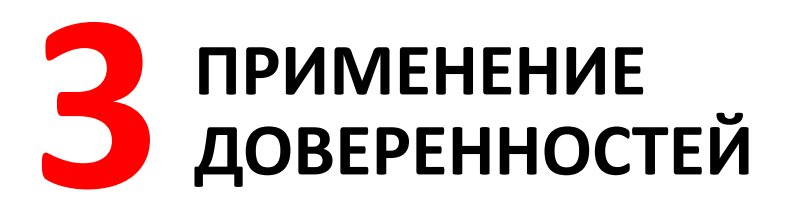

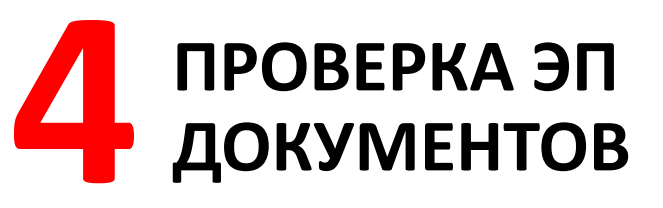

## **PKI в инфраструктуре Правительства Москвы**

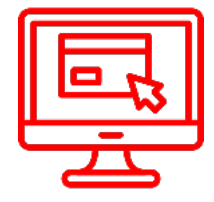

**Again 2023 1334 1334 1334 134 1354 1355 187 1354 1355 187 1355 187 1355 1875 1355 1875 1355 1355 1355 1355 1355 1355 1355 1355 1355 1355 1355 1355 1355 1355 13** Информационных ресурсов обеспечены защитой ГОСТ-TLS

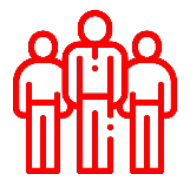

**50 187** сотрудников используют КЭП

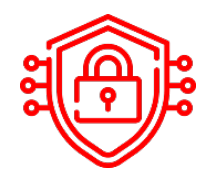

**106** Информационных систем используют КЭП

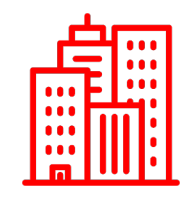

**2 420** органов власти и учреждений

**281 млн** Проверок КЭП, выполненных по

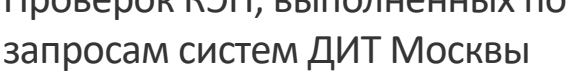

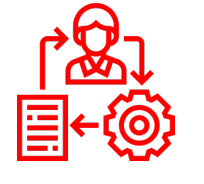

**1 468**

граждан получили комплексную услугу за 2023 г., в составе которой предоставляется КЭП

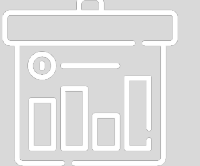

**>400**

услуг и сервисов в электронном виде

ΔΕΠΔΡΤΑΜΕΗΤ **ИНФОРМАЦИОННЫХ ТЕХНОЛОГИЙ** ГОРОДА МОСКВЫ

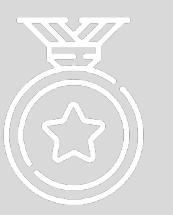

**World Innovation** 

Лауреат премии ООН в области развития цифровой экосистемы городской среды

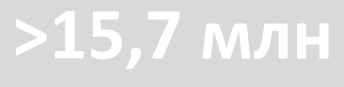

зарегистрированных пользователей на mos.ru

# 1 ПОЛУЧЕНИЕ<br>В СЕРТИФИКАТОВ

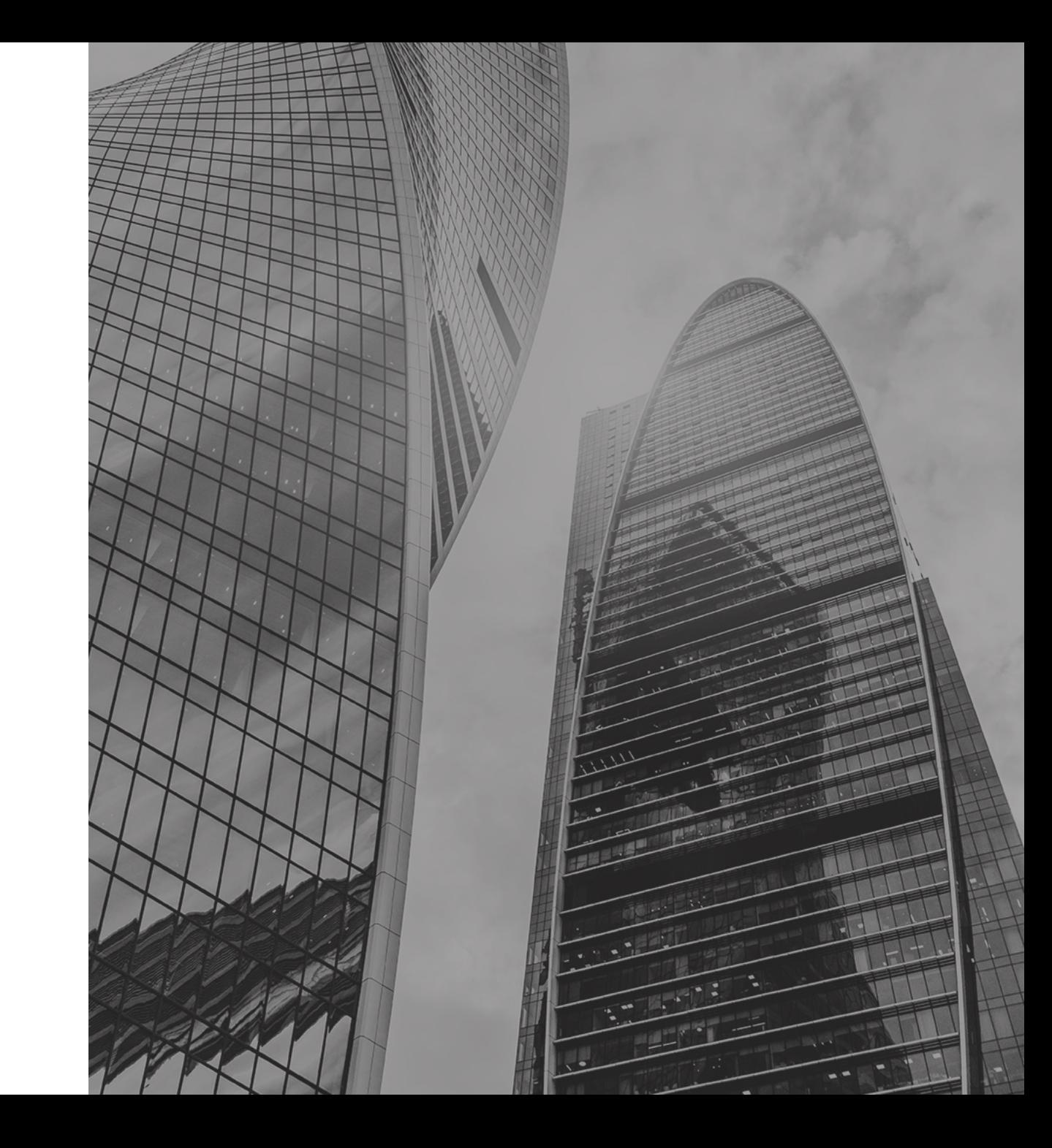

# **Осознанное использование КЭП**

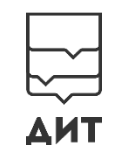

Мероприятия, способствующие повышению эффективности использования усиленной электронной подписи

### **Обучение и информирование**

Повышение уровня культуры использования СКЗИ (курсы обучения, каналы информирования)

### **Контроль отзыва сертификатов**

Наличие механизмов оперативного отзыва сертификатов ЭП и МЧД

### **Удобство получения сертификатов**

Пользователи самостоятельно и осознанно выполняют действия с ключами

### **Единые стандарты, решения и сервисы**

Одинаковый подход к реализации технологии электронной подписи и криптозащиты в ИС

**Адаптивный выбор СКЗИ**

СКЗИ соответствует условиям работы пользователей

80

**ОПЫТ МОСКВЫ**

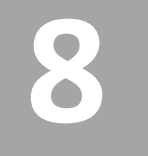

**8** Централизованных сервисов по использованию СКЗИ и средств ЭП

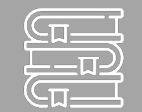

Информационный канал и методическое обеспечение

# Кадровый документооборот с ЭП

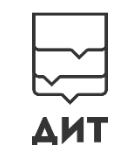

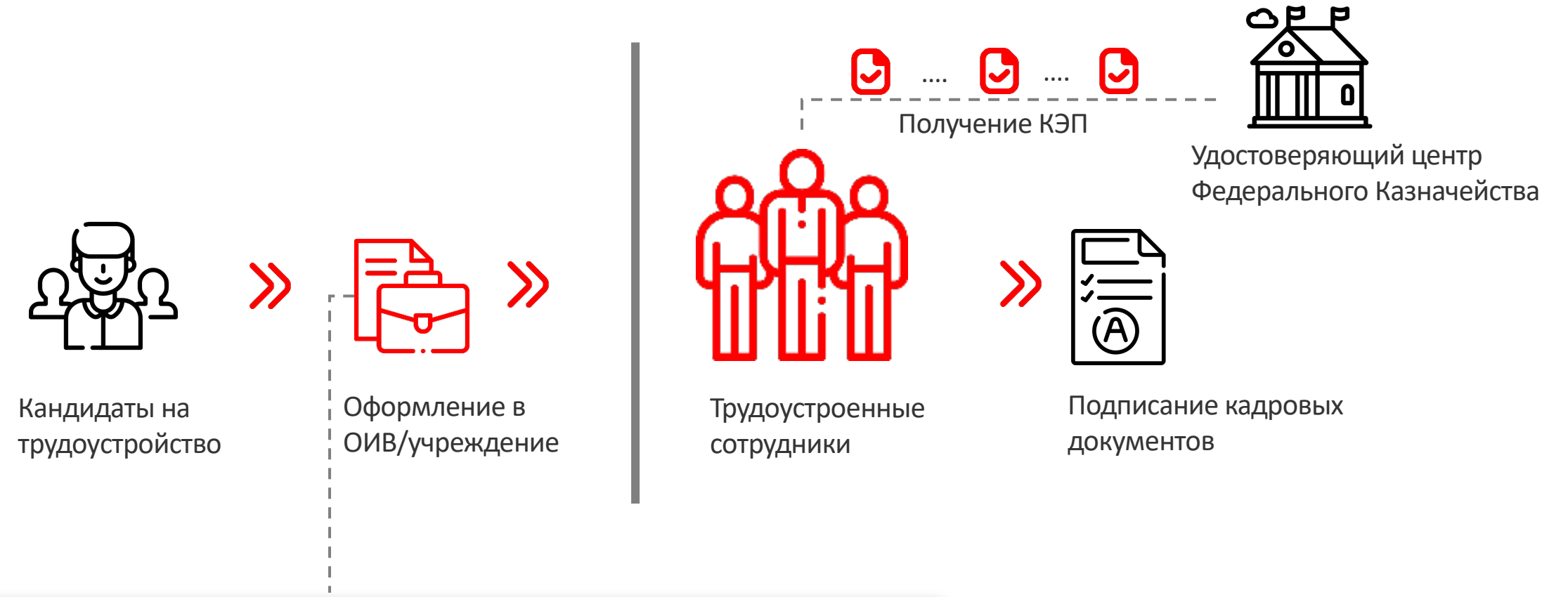

 $\mathbf{0}$ 

Потребность в подписании ЭП кадровых документов возникает до момента трудоустройства

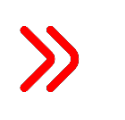

Использование НЭП/ КЭП физического лица

## **Привлечение доверенных лиц**

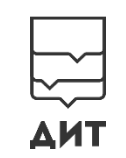

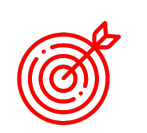

### **Очная идентификация при получении КЭП должна быть удобной и доступной для пользователей**

### **Открытые вопросы**

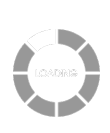

Привлечение доверенных лиц к выдаче квалифицированных сертификатов в отдельных проектах и сферах деятельности (с сохранением мер контроля )

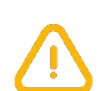

Расширение полномочий доверенных лиц, в том числе по подаче заявлений на отзыв сертификатов, выданных таким доверенным лицом

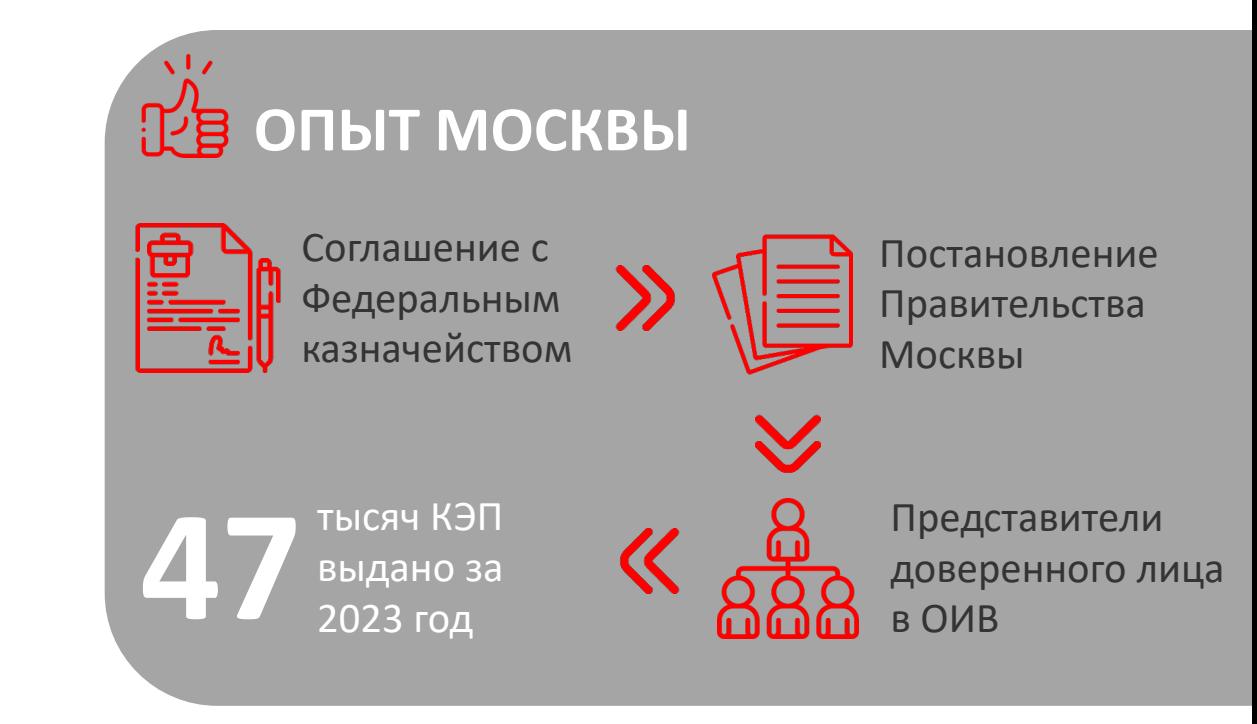

# 2 ПРИМЕНЕНИЕ

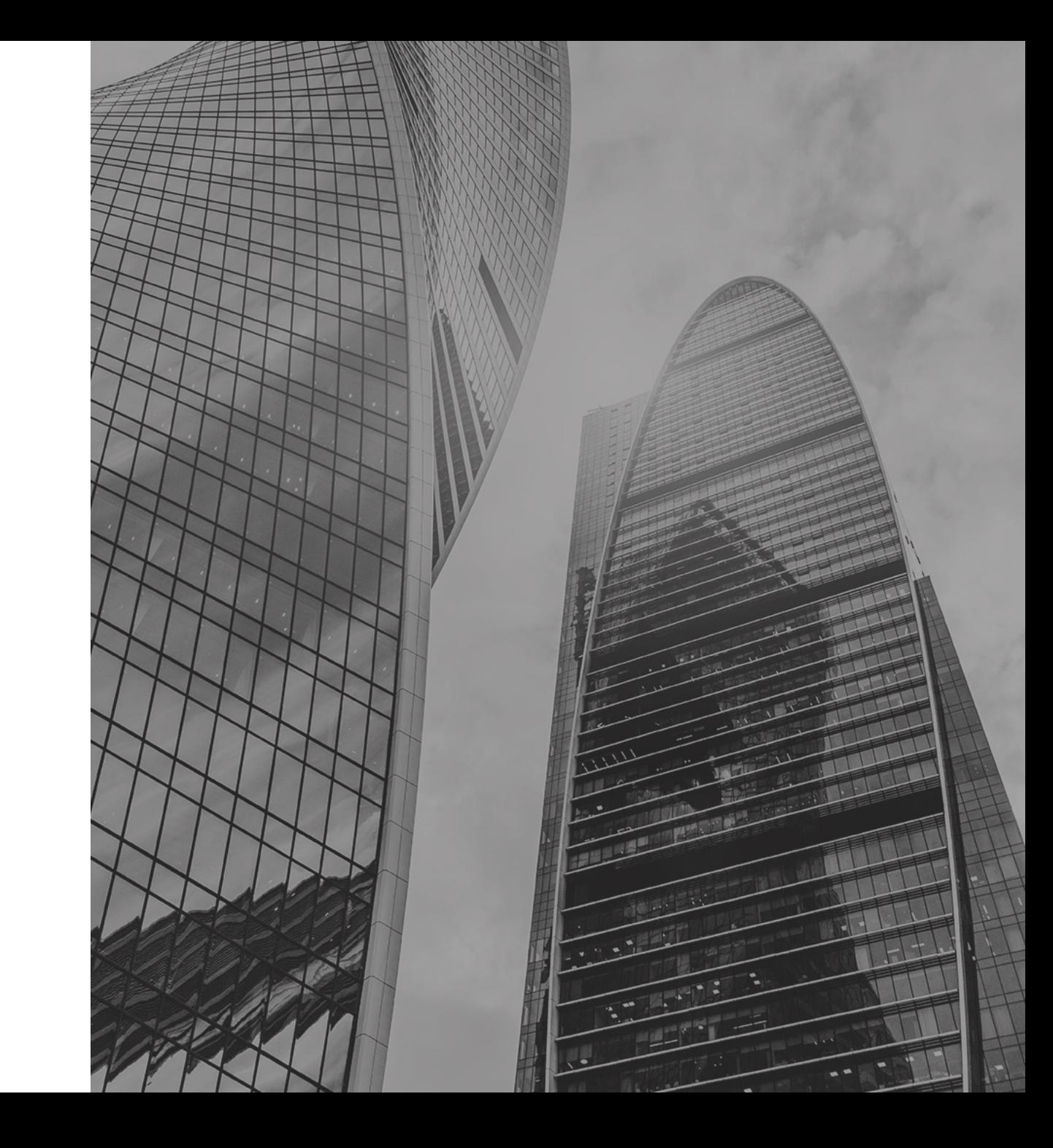

### **Использование дистанционной/мобильной ЭП**

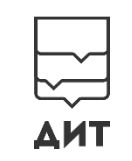

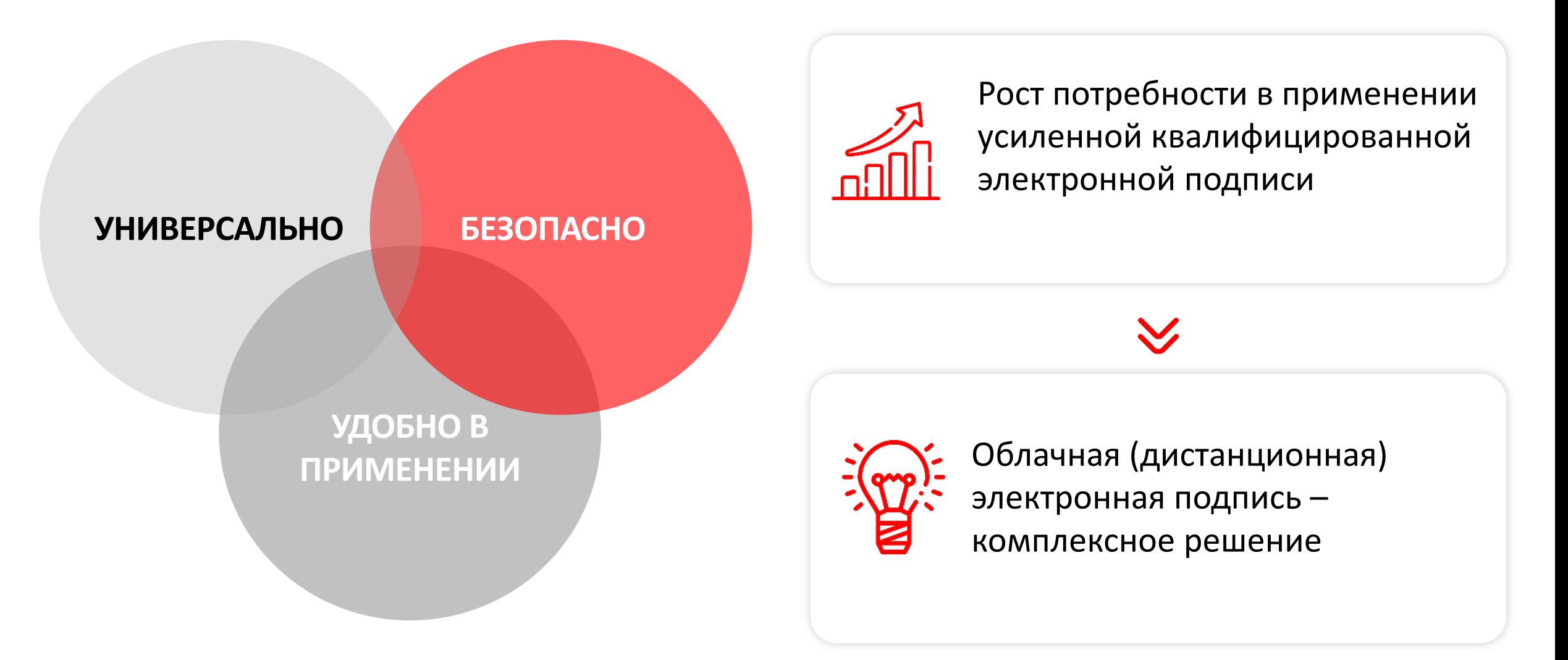

# **Идентификация представителей ЮЛ**

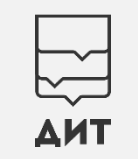

Необходим механизм подтверждения принадлежности физического лица к организации

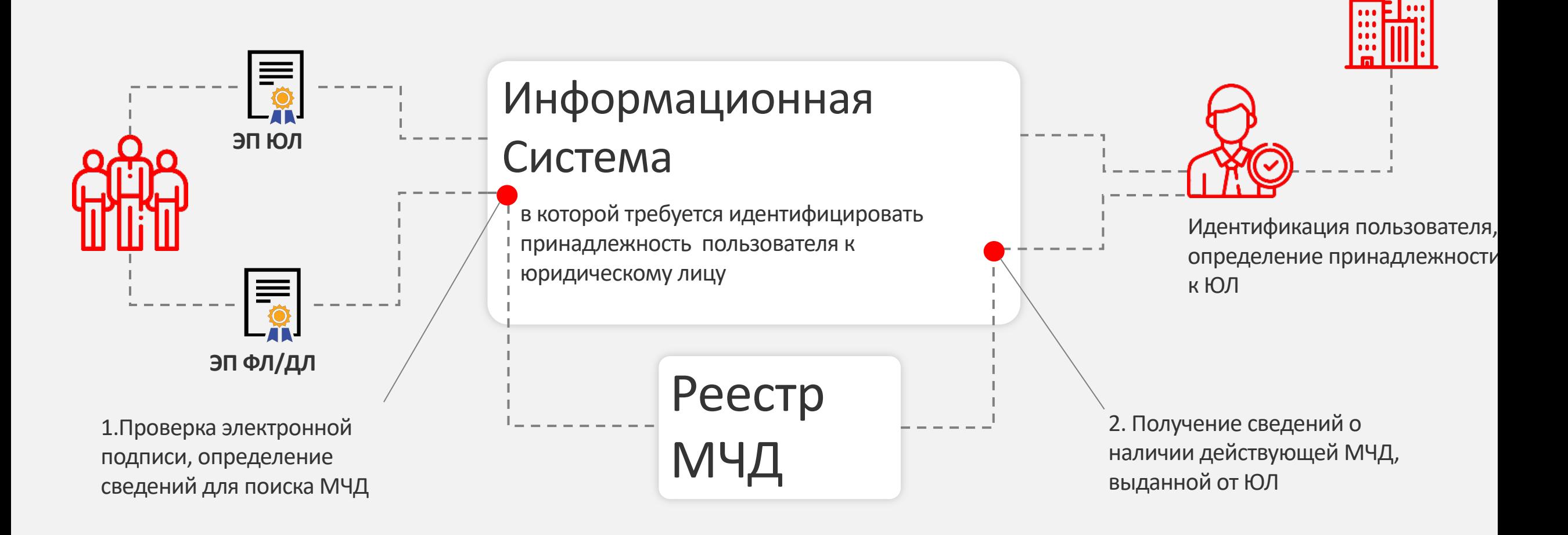

# **Риски аутентификации по КЭП**

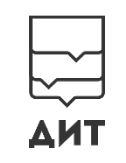

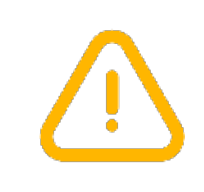

**Использование КЭП для аутентификации влечет потенциальные риски подмены подписи данных**

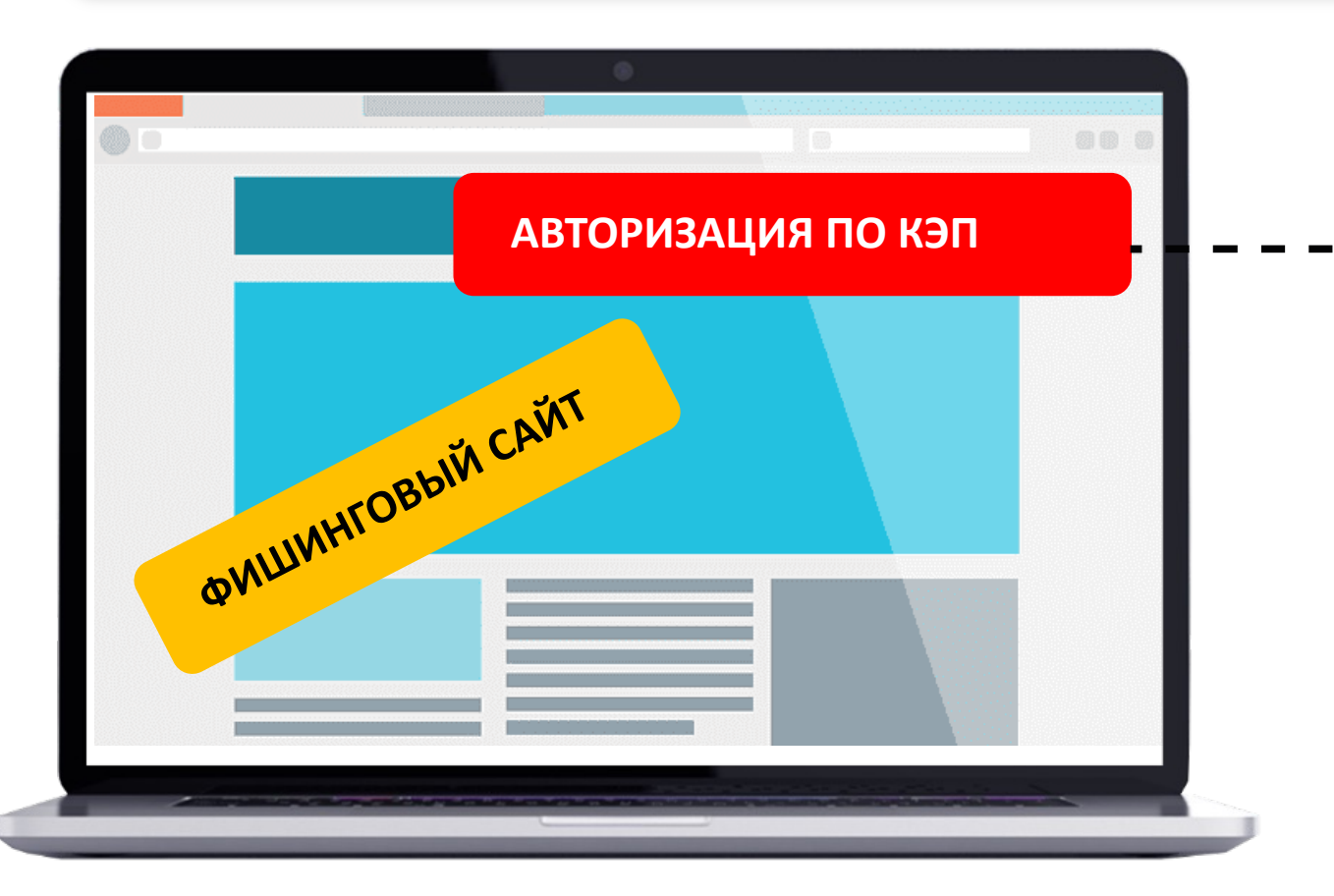

Использование НЭП в качестве инструмента для аутентификации

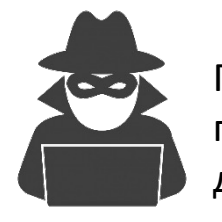

Подмена подписываемых данных

 $\sum$ 

# З ПРИМЕНЕНИЕ<br>Э доверенностей

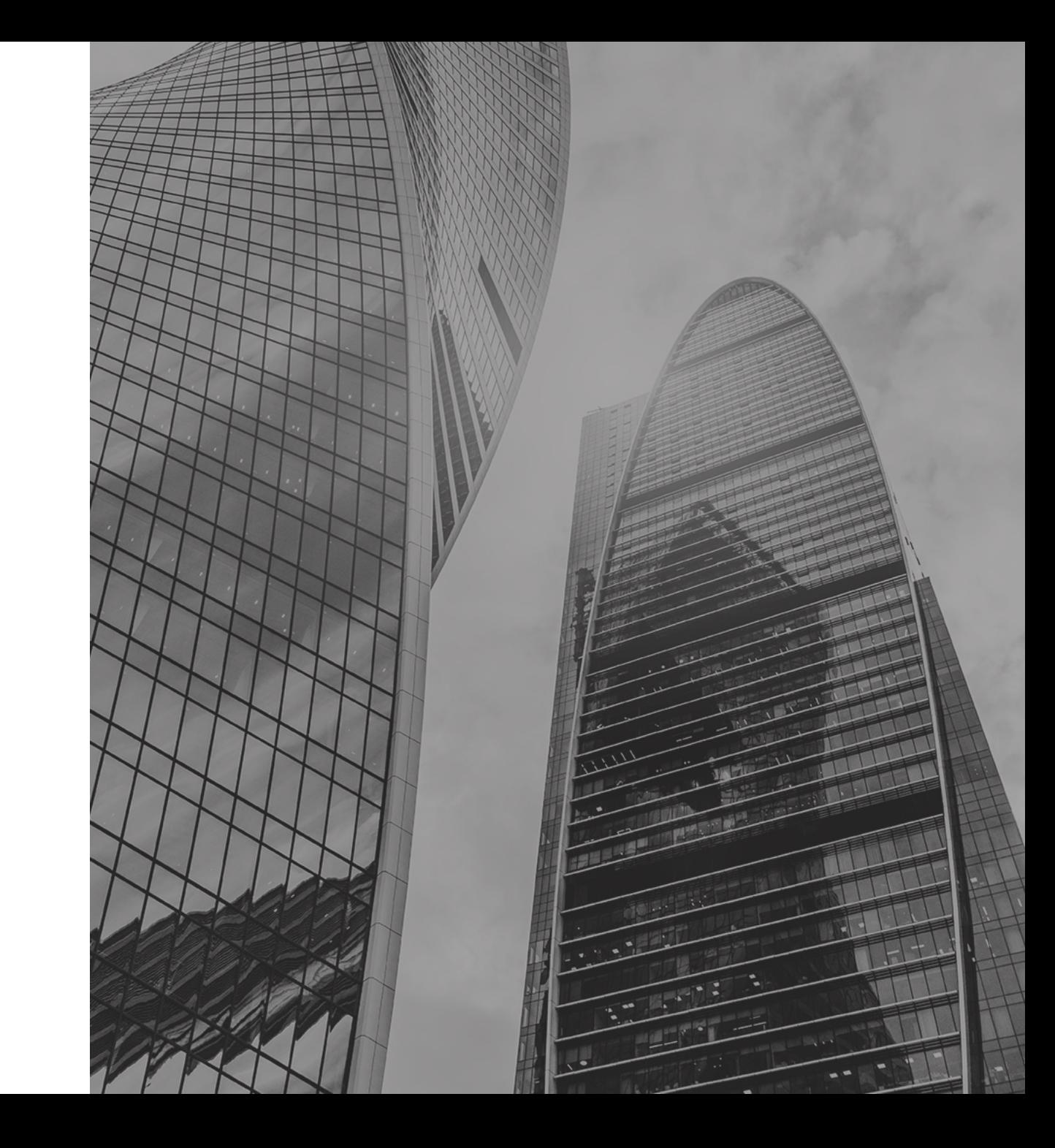

### **Полномочия в электронных доверенностях**

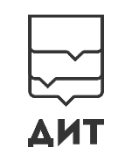

**Выбор полномочий в составе МЧД должен быть понятным для**   $\left(\overline{\mathcal{O}}\right)$ **пользователей и исчерпывающим для информационных ресурсов**

### Классификатор полномочий

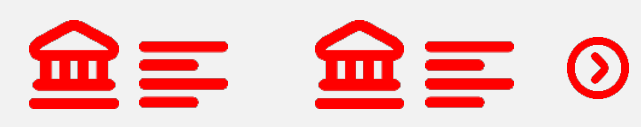

Полномочия определяются участниками электронного взаимодействия, дублируются по смыслу

### **Сейчас Потребность**

 $\gg$ 

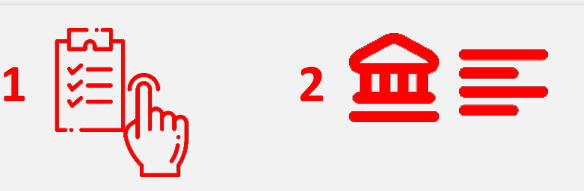

Полномочия выбираются из базового классификатора полномочий (с учетом ограничений), дополняются полномочиями, эксклюзивными для ИС

### **Реализация в системах**

 $R_{y}$ 

Полномочия сопоставляются с параметрами разграничения доступа в информационных системах для ограничения возможности просмотра сведений и подписания документов

# **Хранение МЧД**

### **МЧД хранится**

а) Головной УЦ; б) Гос УЦ (ФНС, ФК, ЦБ);

в) АУЦ;

### г) ДТС;

д) Специальные операторы связи; е) ИС, в которой подписан и из которой направляется электронный документ, подписанный КЭП; ж) ФОИВы, внебюджетные фонды

**Субъекты Российской Федерации не могут:**

- Организовать централизованное хранение МЧД в региональной информационной системе
- Присоединиться к использованию распределенного реестра для хранения МЧД в том числе для проверки выданных МЧД

З) Информационная система, определенная решением субъекта Российской Федерации

 $\alpha$ 

Рассмотреть возможность добавления дополнительных мест хранения МЧД

# **Особенности формата МЧД**

Дополнение формата МЧД. Предложения к рассмотрению

### **Указание информации о системе, в которой выдана МЧД**

В поле сведений указывается произвольное наименование системы или ссылка

<СвДов ВидДовер="1" ПрПередов="1" ВнНомДовер="125" <СведСист>https://m4d.nalog.gov.ru/</СведСист> </СвДов>

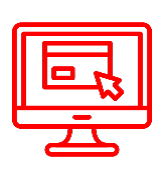

Определить формат добавления ссылки с возможностью простановки сведений, необходимых для проверки основных параметров МЧД (по ссылке)

**Указание даты выдачи и срока действия МЧД в абсолютном формате**

Время начала и окончания доверенности не уточняется

ДатаВыдДовер="2023-09-04" СрокДейст="2024-09-04">

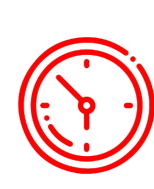

Цифровые действия обычно предполагают точность с указанием времени. В некоторых случаях это может быть неудобным, однако при автоматизированной проверке МЧД является верным

# 4 ПРОВЕРКА ЭП

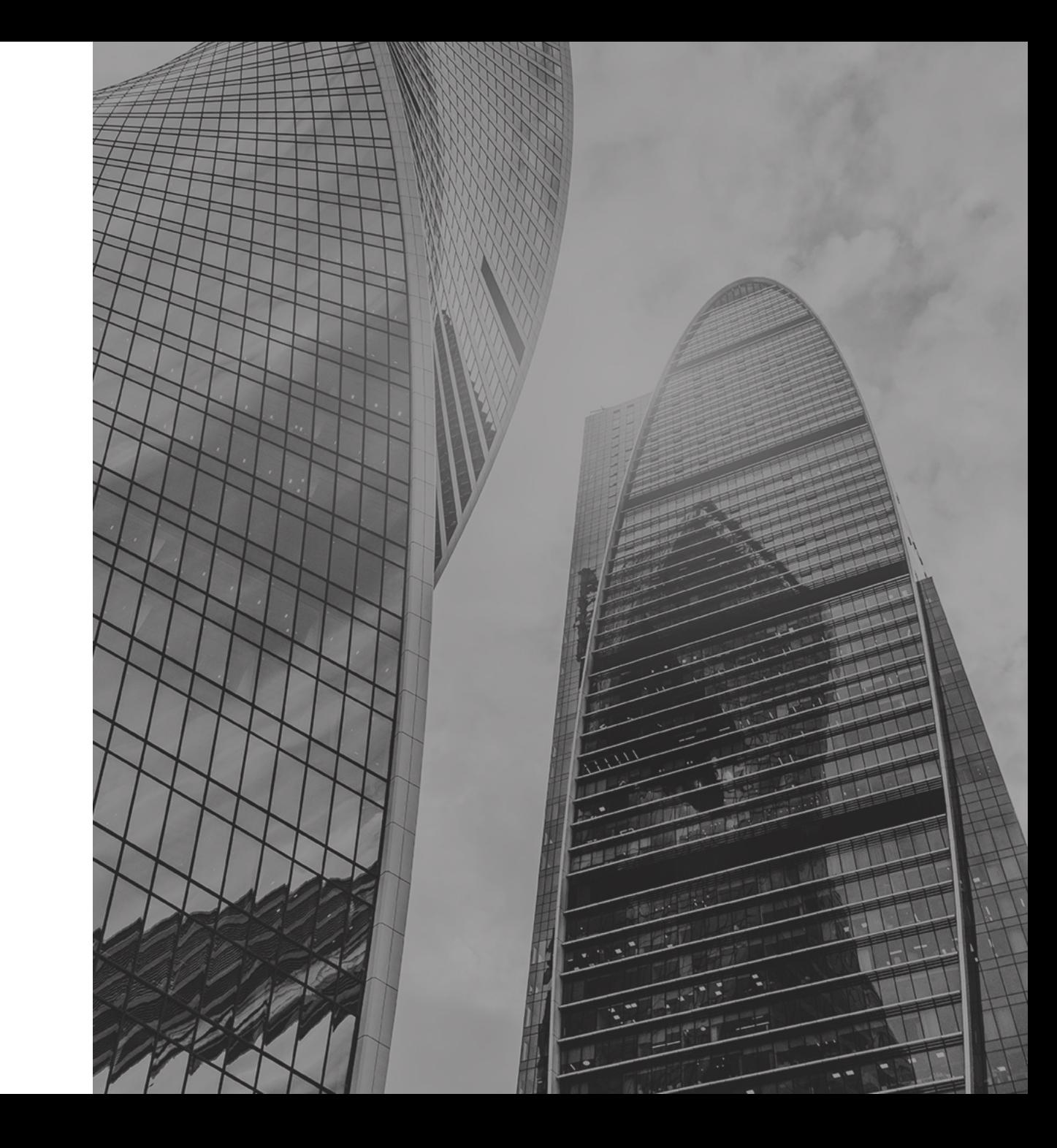

## **Проверка отзыва сертификатов по CRL**

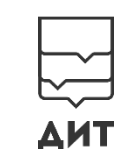

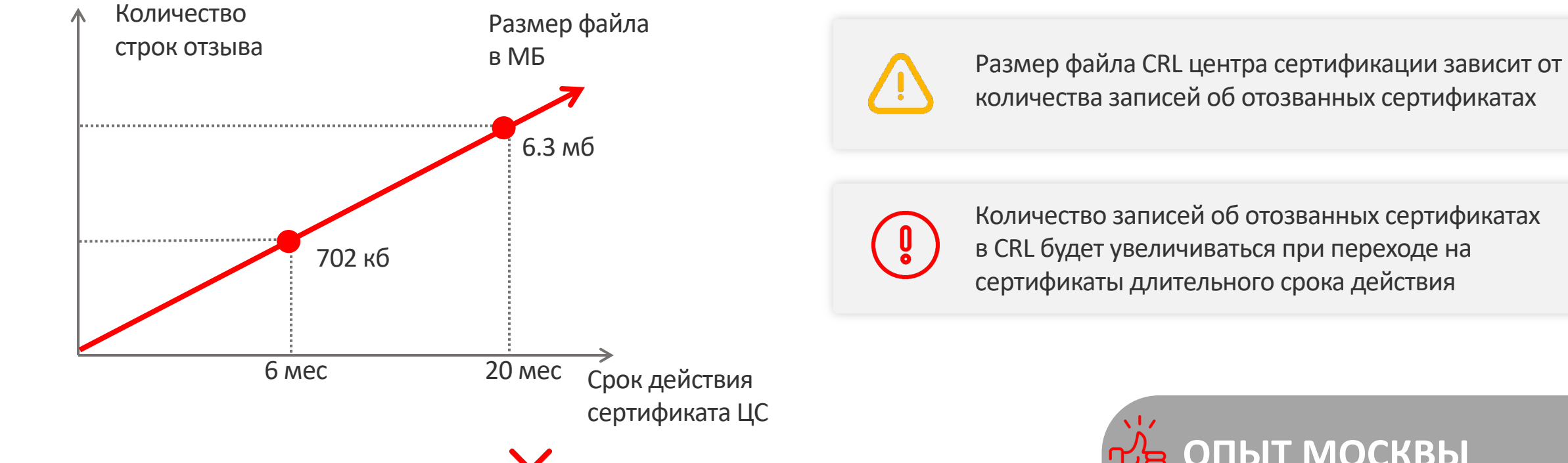

Рассмотреть возможность более частого обновления сертификатов центров сертификации для снижения размеров файлов CRL

**ОПЫТ МОСКВЫ**

Перевыпуск сертификатов, используемых для автоматизированного подписания и аутентификации серверов по мере смены промежуточого сертификата УЦ

## **Использование механизмов OCSP**

В настоящее время в сертификатах большинства аккредитованных удостоверяющих центров отсутствует указание на OCSP. Сервис не предоставляется

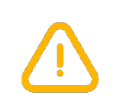

Форматы длительного хранения электронной подписи предполагают наличие атрибута ответа OCSP сервера.

Адрес службы OCSP должен указываться в составе квалифицированного сертификата

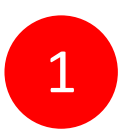

1 Необходимо рассмотреть возможность организации OCSP сервисов в центрах сертификации на обязательной основе

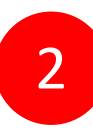

Закрепить порядок получения сертификатов для подписания OCSP ответов операторами локальных сервисов, работающим по сведениям из CRL

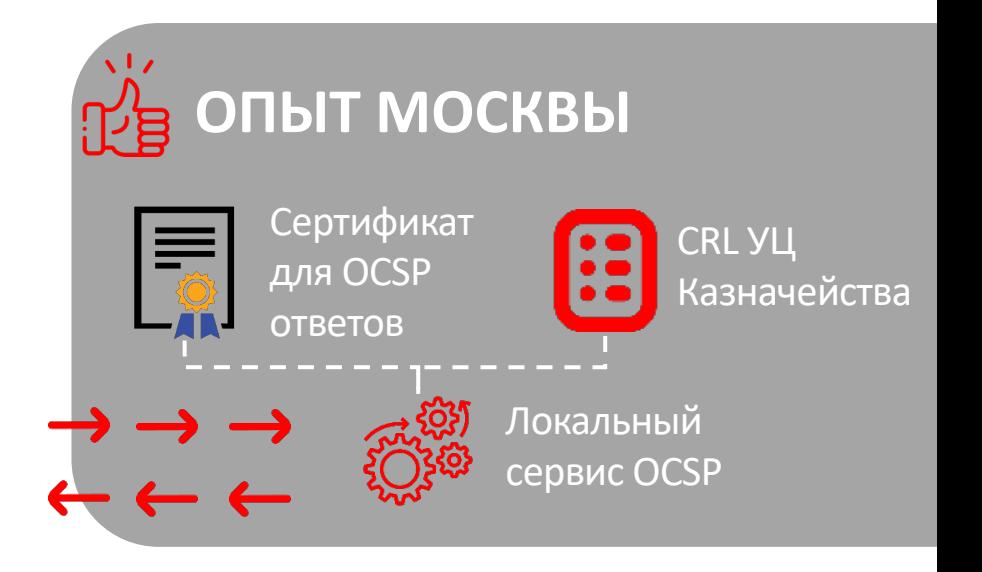

# **Дальнейшее развитие отрасли**

Экспертное мнение с учетом актуальных задач и потребностей

**Направления, которые зададут вектор развития в ближайшую перспективу**

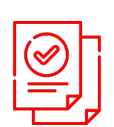

Кадровый документооборот в электронном виде

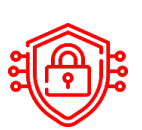

Криптографическое усиление существующих мер защиты информации

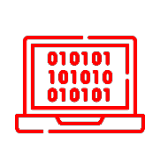

В условиях импортозамещения развитие клиентских сервисов, используемых в западных продуктах

**Сферы, требующие разработки стандартов и дополнительного регулирования** 

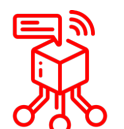

Технология дистанционной (облачной) электронной подписи

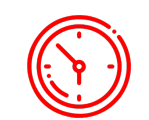

Долгосрочное хранение документов с ЭП

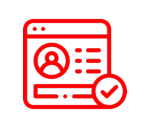

Проверка МЧД и хранение результата проверки МЧД

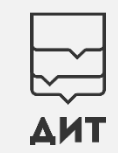

# $\sum_{\mathbf{A} \mathbf{H} \mathbf{T}}$

### Спасибо за внимание!

**Кибербезопасность инфраструктуры и систем** Андрей Горбут gorbutaa@it.mos.ru